## **Connecting with Careers Thursday, 1 August 2019**

## **BOOKING MY CWC INTERVIEW**

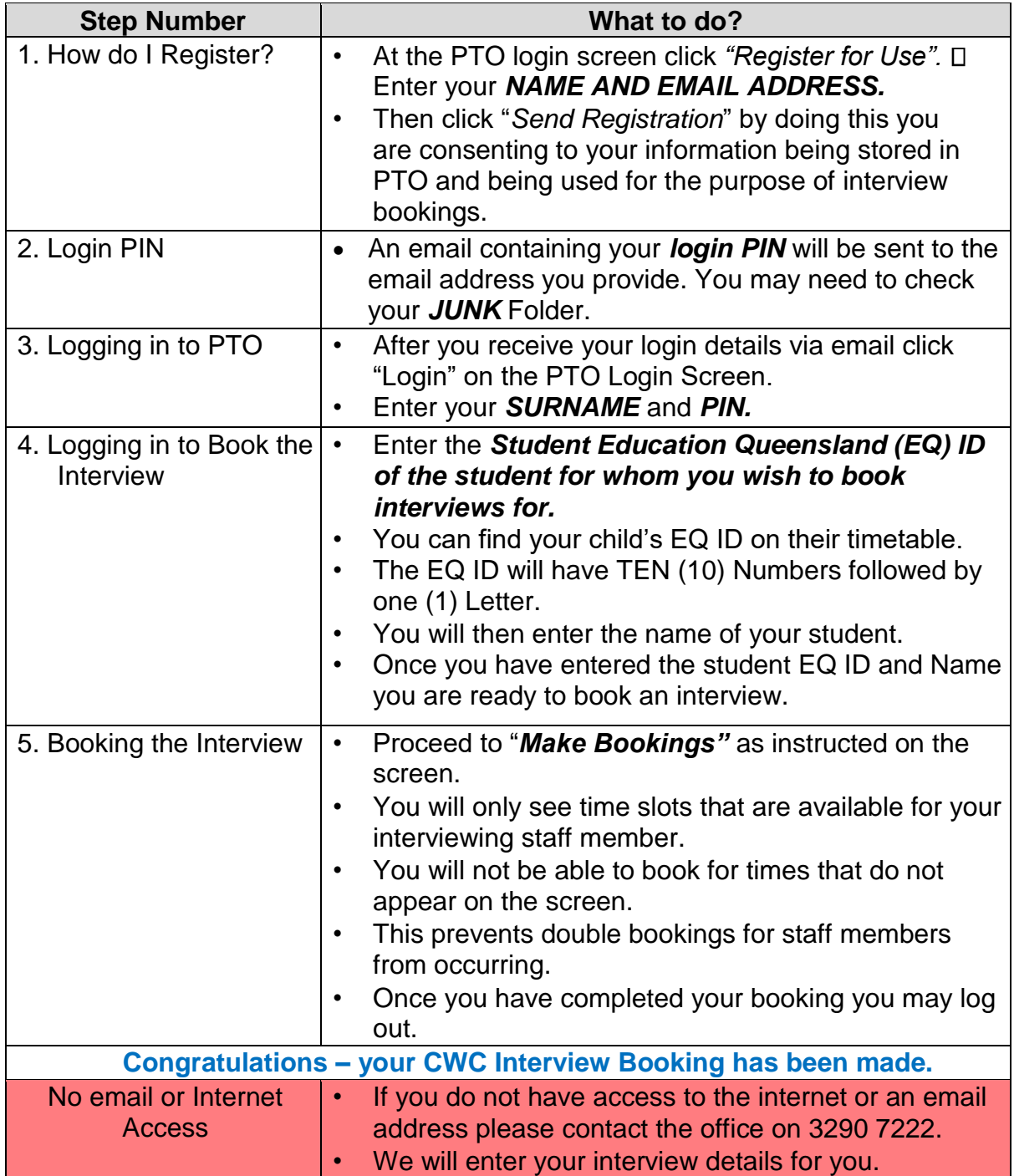